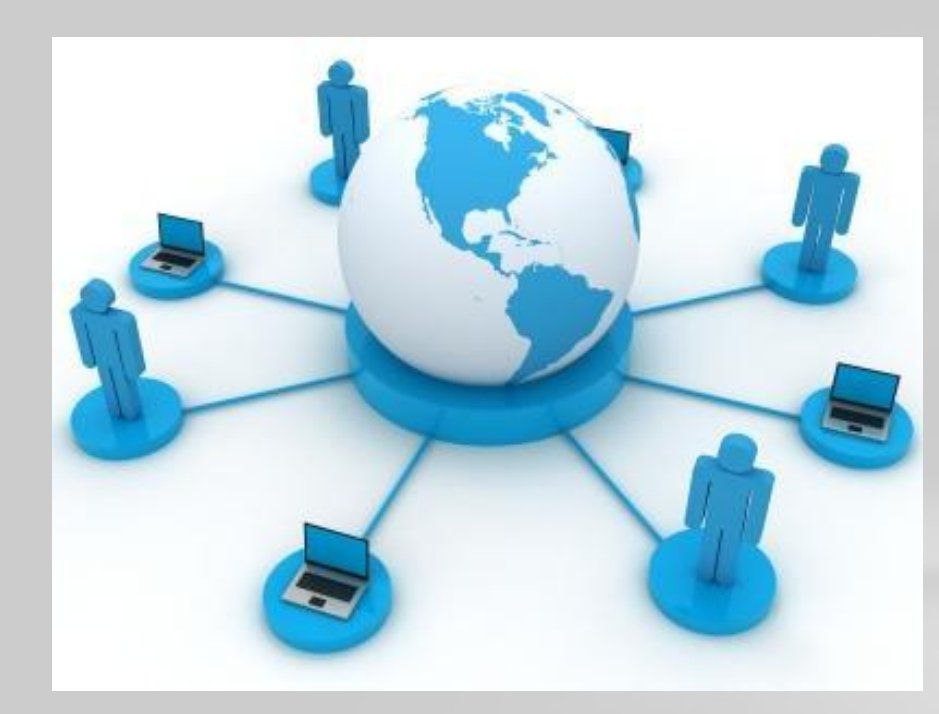

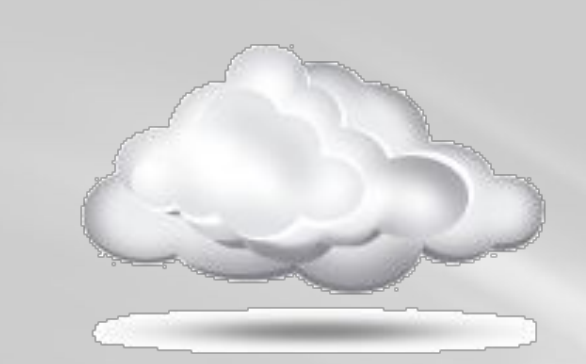

## **ОБЛАЧНЫЕ**

# **СЕРВИСЫ ИНТЕРНЕТА**

Облачный сервис (облачное хранилище) услуга, предполагающая хранение данных в сети на серверах, предоставляемых в пользование клиентам третьей стороной.

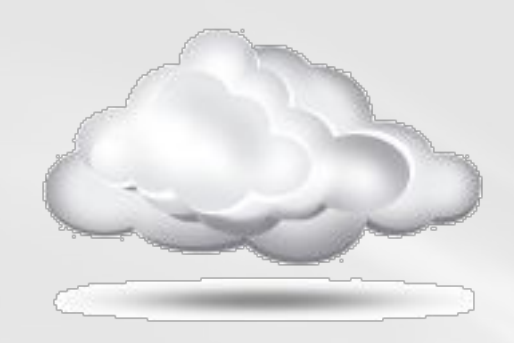

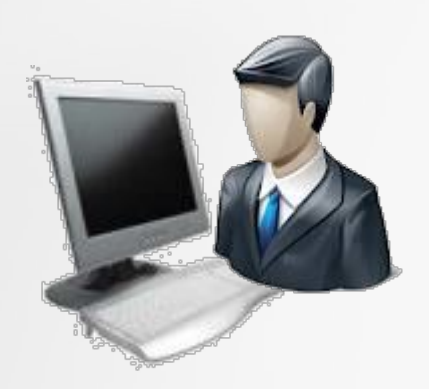

## **ПРЕИМУЩЕСТВА ОБЛАЧНОГО ХРАНИЛИЩА:**

1. В «облаке» можно хранить любые файлы (*музыку, фотографии, видео, контакты, приложения*), доступ к которым вы можете получить с любого мобильного устройства или компьютера, достаточно иметь интернет.

> 2. Вы всегда сможете поделиться этими файлами с друзьями, приоткрыв доступ или отправив ссылку на файл.

> > 3. В случае поломки компьютера, ваши файлы в «облаке» всегда останутся целыми и невредимыми.

#### **ПРИНЦИПЫ РАБОТЫ:**

Для начала нужно пройти **регистрацию** (*в некоторых случаях достаточно иметь почтовый ящик этих служб*).

Загружаем файлы через веб–интерфейс (*через ваш браузер*)…

> или устанавливаем прилагаемую **программуклиент**. В этом случае на компьютере будет создана папка, в которую вы копируете нужные файлы, а они будут автоматически синхронизироваться с вашем «облаком».

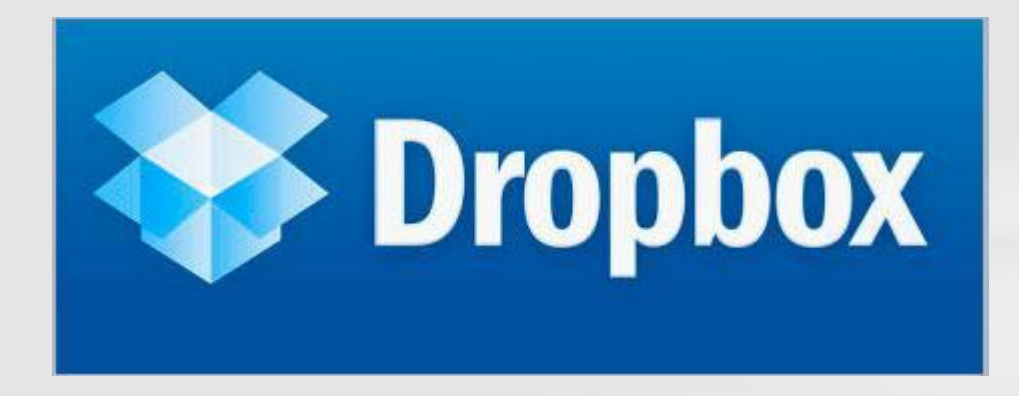

Преимущества: очень удобный клиент.

Недостатки: бесплатно всего 2 Гбайт дискового пространства; английский интерфейс; невысокая скорость загрузки.

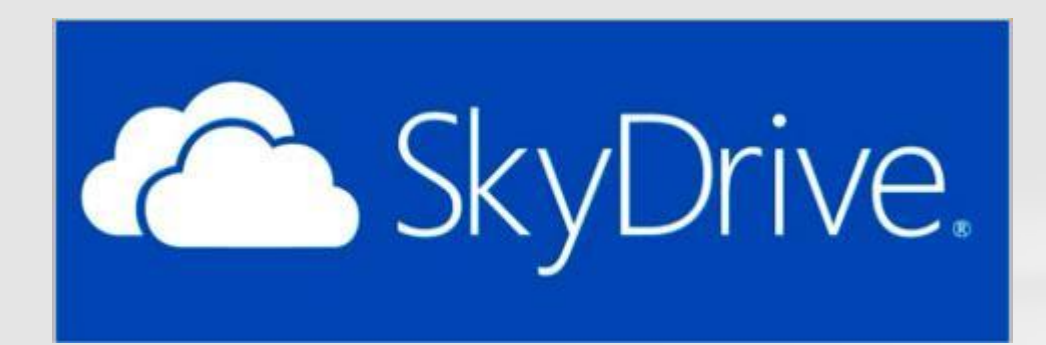

Преимущества: небольшое потребление оперативной памяти; документы Office можно редактировать прямо в браузере; фото и видео структурируются по каталогам с возможностью показа в браузере в виде слайд-шоу; доступ к файлам можно разграничивать для различных категорий пользователей.

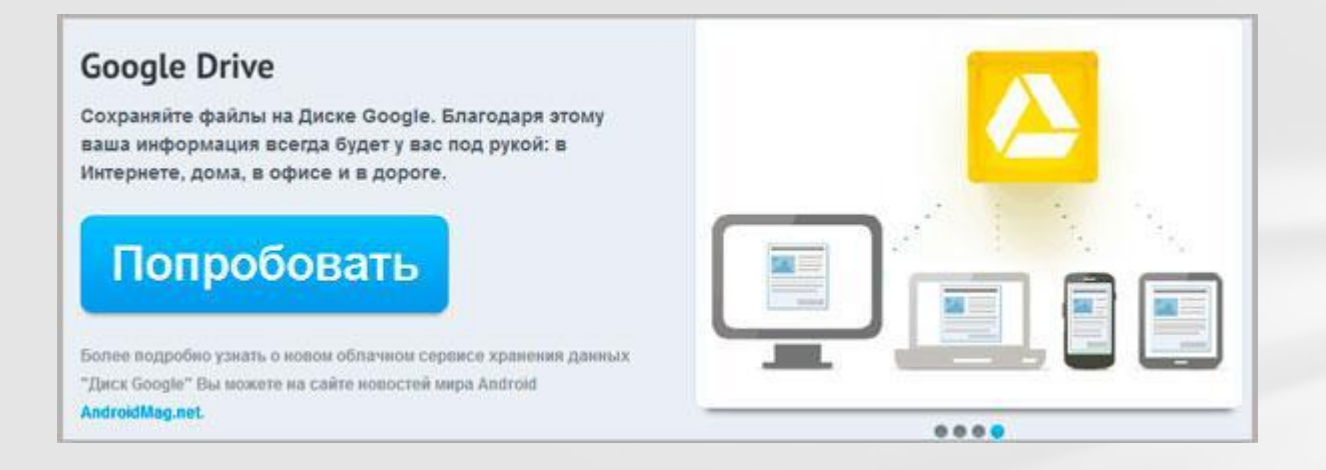

Подробнее о Google Drive>>

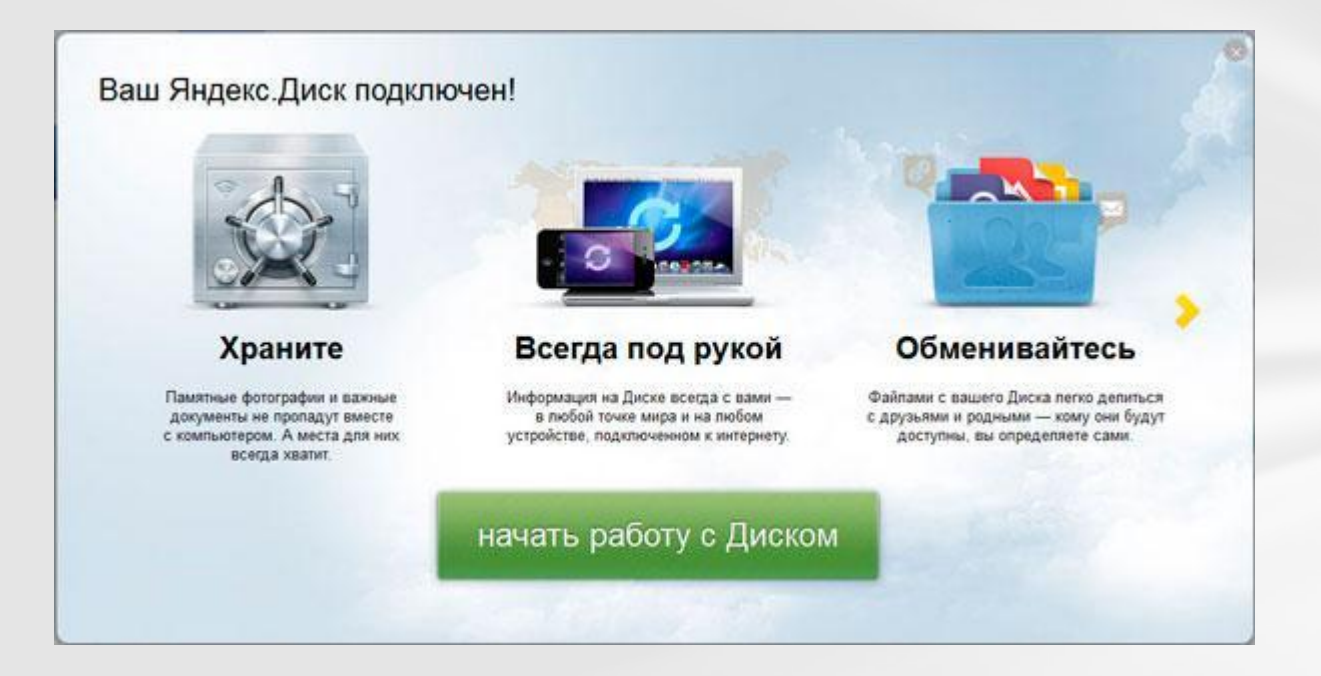

После авторизации нужно сделать 3 простых шага для увеличения вашего «облака» с 3-х до 10 Гб: установить клиент Яндекс Диска, загрузить пару файлов на сервер и рассказать о Диске друзьям с помощью социальных сетей. Кроме этого за каждого приглашенного на Яндекс. Диск друга вы получите 0,5 ГБ свободного места, а ваш друг — 1 ГБ. ПЕРЕЙТИ>>

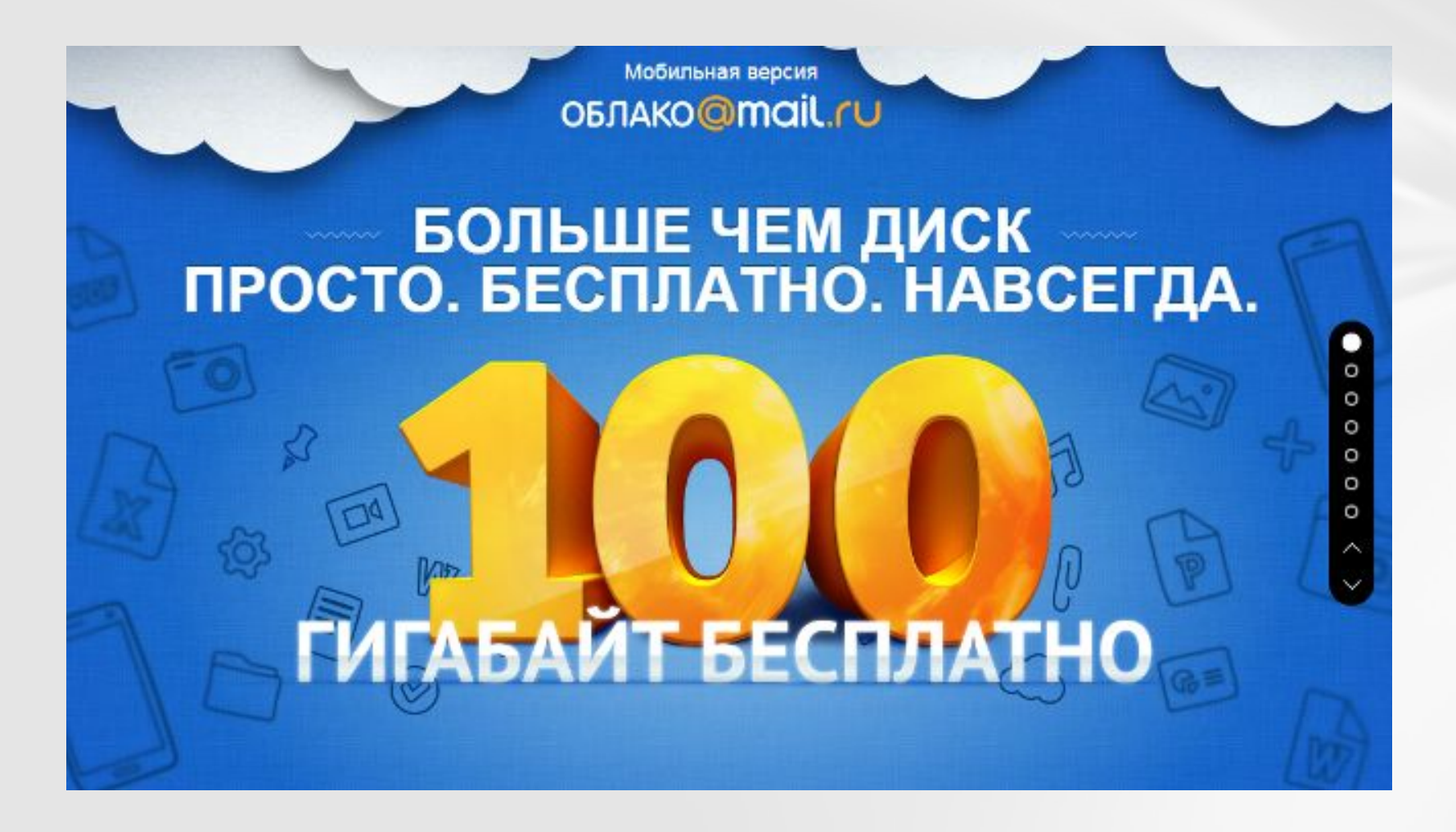

ПЕРЕЙТИ>>

#### *Контрольные вопросы:*

- 1. Как понять выражение: «Я храню свой контент на облаке»?
- 2. Перечислите основные преимущества облачных сервисов.
- 3. Каковы принципы работы с «облаком»?
- 4. Приведите примеры облачных сервисов.

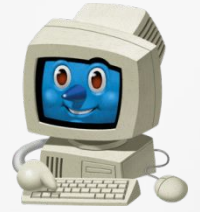

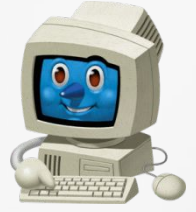

ГОУ СПО «Клинцовский социально-педагогический колледж» Кабинет информатики Космачев Владимир Константинович vlakon54@mail.ru